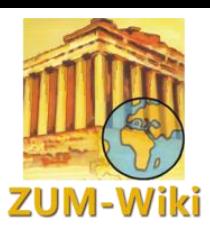

Einstiegs-Video ansehen unter: [http://wikis.zum.de/zum/Hilfe:Seite\\_bearbeiten](http://wikis.zum.de/zum/Hilfe:Seite_bearbeiten)

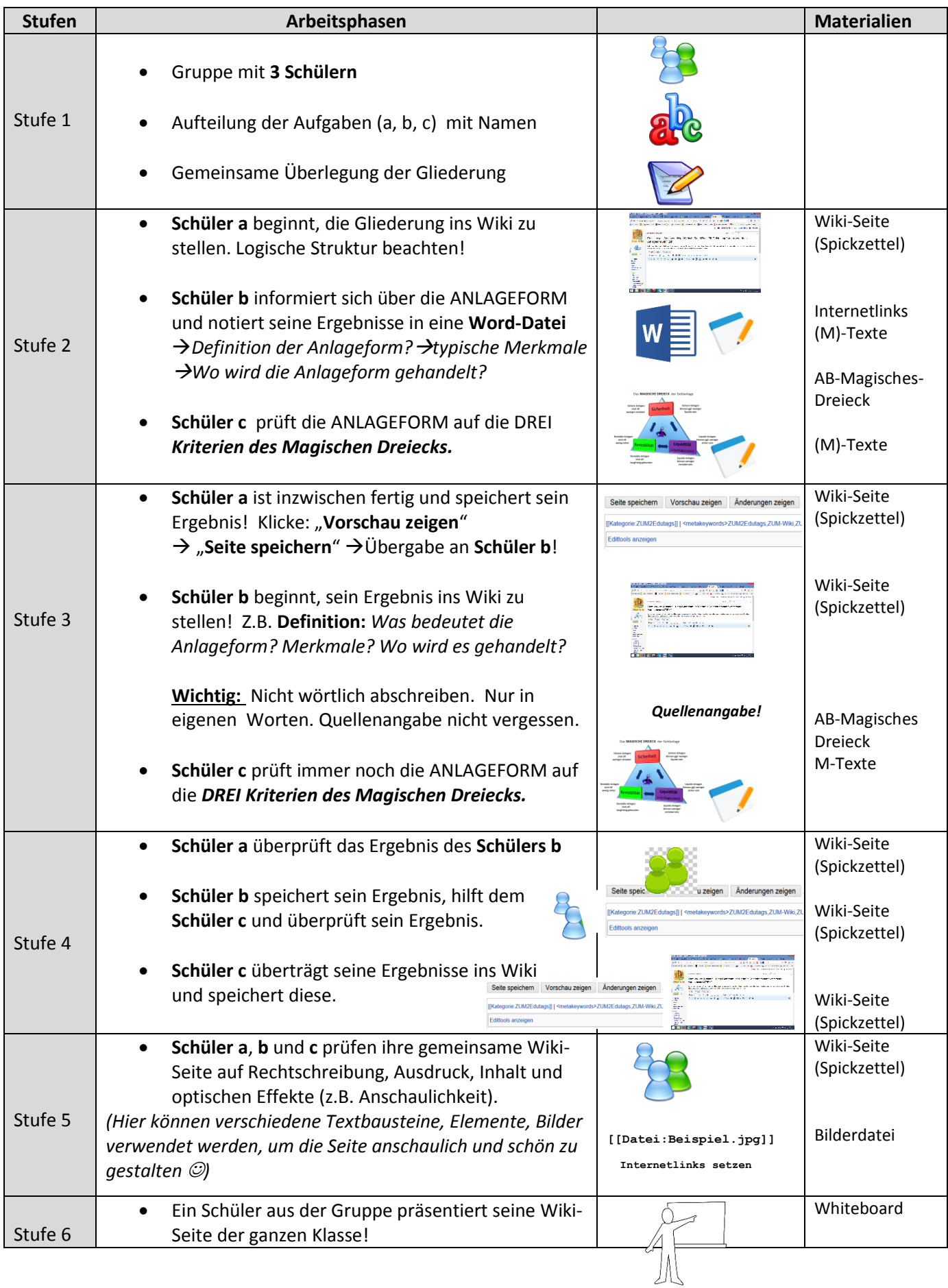